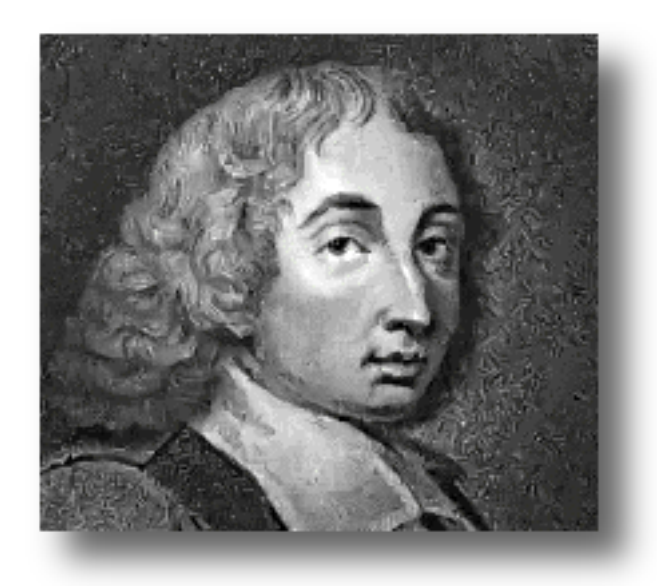

# Introduction au Dec Pascal

## Yann MORERE

3 juillet 2000

Ce document contient une présentation du Dec Pascal et de ces principaux composants. Ce document est destiné aux Deug 1reannée.

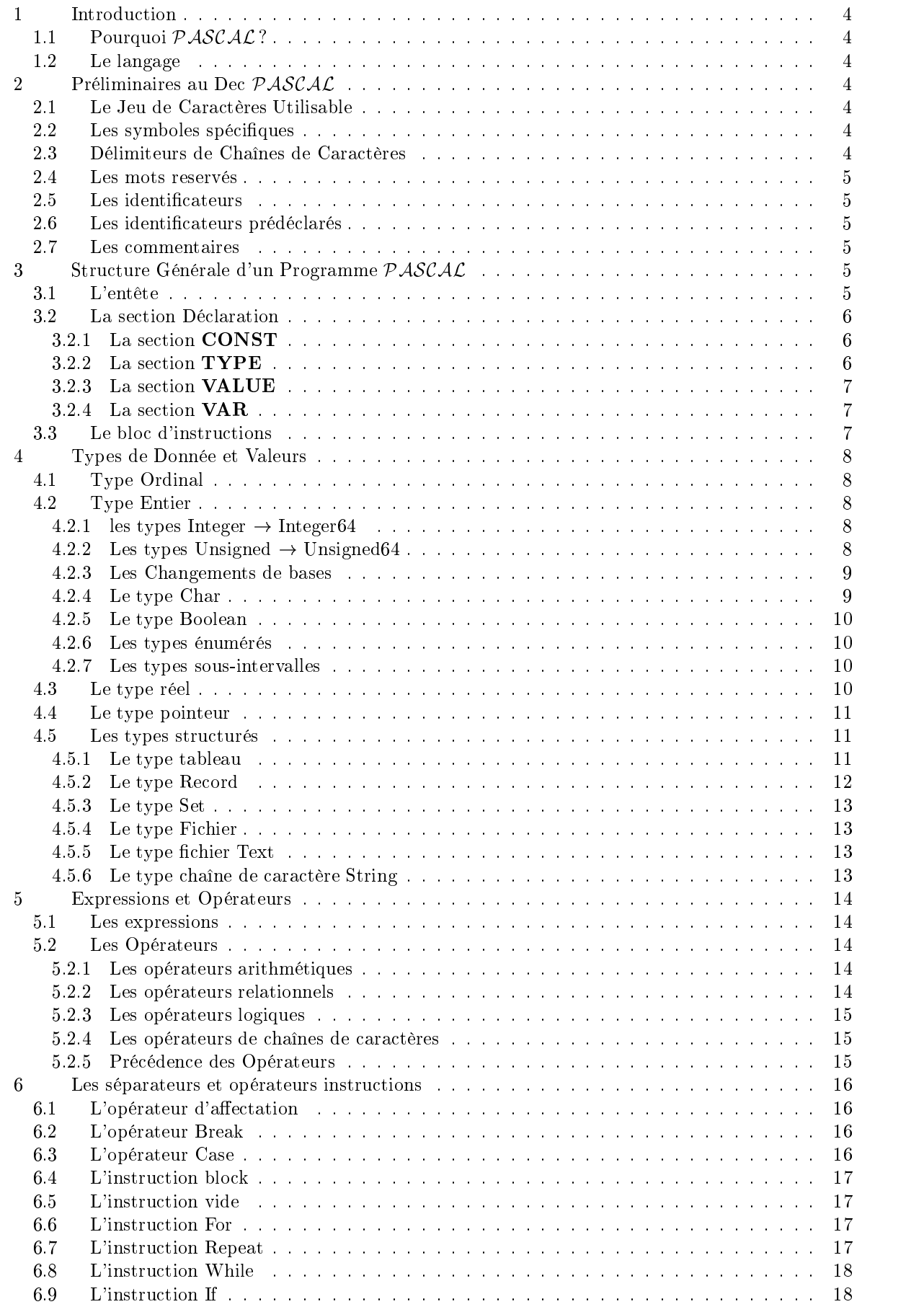

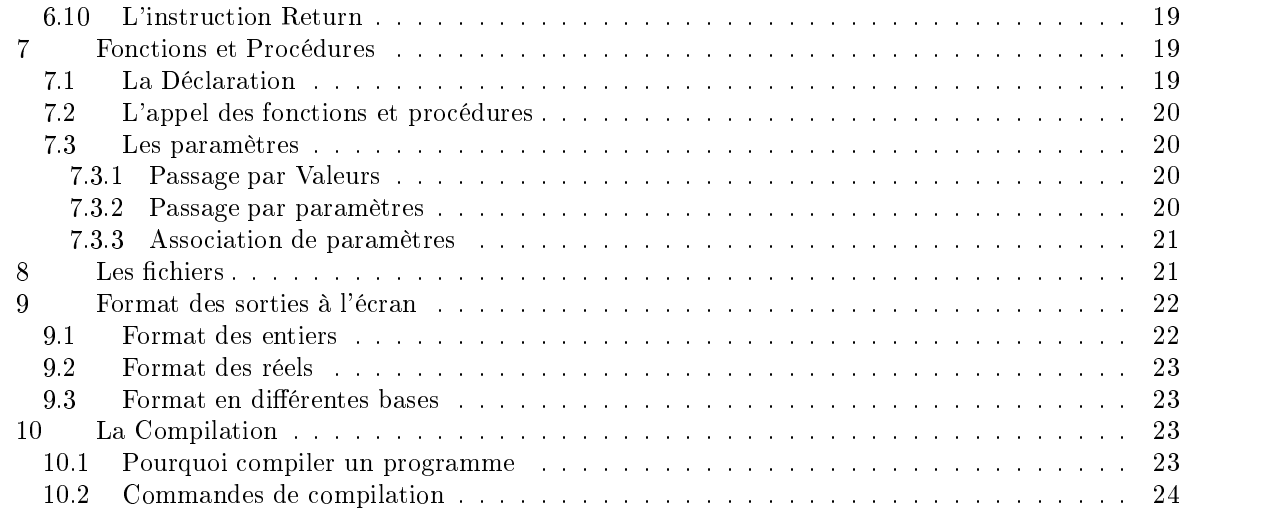

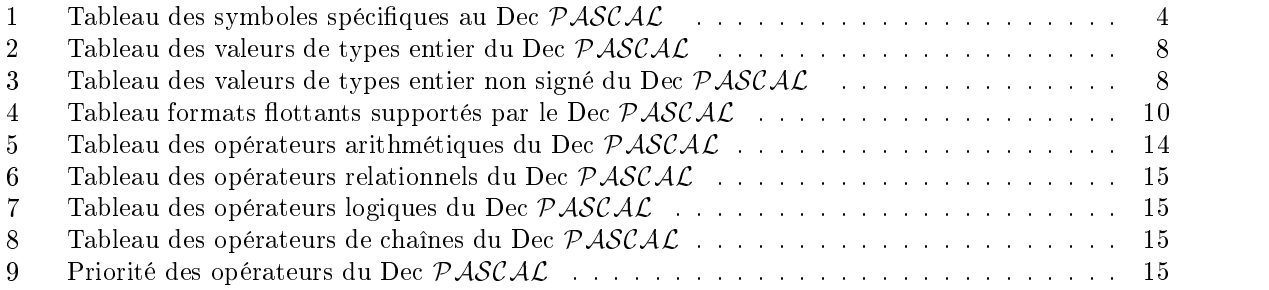

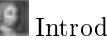

### Introduction  $\mathbf{1}$

### 1.1Pourquoi PASCAL?

Beaucoup de noms de langages de programmation sont basés sur des acronymes (contraction des initiales d'un titre) par exemple :

- FORTRAN pour FORmula TRANslator
- COBOL pour **CO**mmon Business Oriented Language
- C par rapport au langage qui le précédait : le B

 $PASCAC$  est la premier langage qui emprunte son nom à un homme de science : Blaise PASCAL, mathématicien, physicien, philosophe et écrivain français (Clermont-Ferrand, 1623 - Paris 1662) qui à dix-huit ans inventa une machine arithmétique. Il peut donc être considérer comme un des pionniers de l'informatique. C'est pour cette raison que le langage porte son nom.

#### 1.2Le langage

Il est le fruit de la réflexion de N. WIRTH (professeur à Zurich). En effet, il désirait un langage et assez rapide (langage compilé est plus rapide qu'un langage interprété : "BASIC"). Son développement s'est effectué dans la première moitié des années 70 et avait pour objectif

- 1. la création d'un langage de qualité (rigueur et facilité)
- 2. la gratuité du compilateur

Ce langage de programmation s'est développé dans les industries au cours de la seconde moitié des années 70

### 2Préliminaires au Dec PASCAL

#### 2.1Le Jeu de Caractères Utilisable

Le jeu de caractères ASCII (American Standard Code for Information Interchange) est utilisable avec le Dec  $PASCAL$ . [1..9],[a..z],[A..Z] et les autres caractères comme \*,-,+, ?, !, etc...

Le compilateur ne fait pas la différence entre les majuscules et les minuscules. Mais il sera judicieux de prendre des noms en majuscules pour les constantes, des minuscules pour les variables et des identifiants en minuscules avec initiales en majuscules pour les fonctions et procédures.

#### 2.2 Les symboles spécifiques

La liste des symboles spécifiques est contenue dans le tableau 1.

|              | apostrophe   |      | égal              |        | période              |
|--------------|--------------|------|-------------------|--------|----------------------|
| $:=$         | affectation  | $**$ | exponentiel       |        | plus                 |
| ∣ou (…       | crochets     |      | supérieur         | `ou @  | pointeur             |
|              | 2 points     |      | supérieur ou égal |        | point virgule        |
|              | virgule      |      | inférieur         | . .    | opérateur intervalle |
| $(**)$<br>ou | commentaires |      | inférieur ou égal | %      | pourcent             |
|              | division     |      | soustraction      | $\ast$ | multiplication       |
| n            | double cote  |      | différent         |        | parenthèses          |

TAB. 1: Tableau des symboles spécifiques au Dec  $PASCAC$ 

#### 2.3Délimiteurs de Chaînes de Caractères

En Dec  $PASCAL$  on peut utiliser indifférement comme délimiteurs de chaînes de caractères les " et les ' :

"chaîne de caractères" et 'chaîne de caractères' sont des écritures équivalentes.

#### 2.4Les mots reservés

Ce sont des identicateurs utilisés par le compilateur. Il s'agit des types de données, directives de compilation, séparateurs, opérateurs.

On ne doit en aucun cas redéfinir ces identificateurs.

#### 2.5Les identificateurs

Il s'agit des noms de variables créés à partir des lettres  $[a..z]$ ,  $[A..Z]$  et chiffres  $[0..9]$  ainsi que \$ et . Il faut respecter certaines règles pour l'écriture d'un identificateur :

 $\nabla$  il ne doit pas commencer par un chiffre

V il ne doit pas comporter d'espaces et de symboles spéciaux.

 $\nabla$  il doit comporter au maximum 31 caractères significatifs

 $\nabla$  il ne doit pas commencer par

 $\nabla$  Attention : pas de différence entre majuscule et minuscule

#### 2.6Les identificateurs prédéclarés

Il s'agit des fonctions et procédures intégrées au Dec PASCAL . Celles-ci au contraire des mots reservés sont redéfinissables. Mais ce n'est pas conseillé. Dans ces identificateurs prédéclarés on retrouve, entre autres, les fonctions mathématiques de base :

- $\nabla$  ABS
- $\triangledown$  SQRT()
- $\triangledown$  LN()
- $\varphi$  ARCTAN()
- $\varphi$  COS(), SIN()

Les fonctions de conversion de types :

- $\varphi$  INT()
- $\varphi$  CHR()
- $\varphi$  ORD()

Ils sont utilisés pour commenter les instructions d'un programme afin de les rendre plus compréhensibles à une personne qui n'a pas écrit le programme.

On utilise pour cela les caractères  $\{\}\$ ou (\*\*).

Attention il ne faut pas imbriquer les commentaires.

### 3Structure Générale <sup>d</sup>'un Programme PASCAL

#### $3.1$ <sup>L</sup>'entête

Un programme  $PASCAC$  commence toujours par la même ligne qui donne le nom du programme.

Syntaxe :

program toto (input, output);

La présentation peut être libre et on peut écrire :

Syntaxe :

```
program
     toto ( input , output ) ;
```
Mais pour facilité la relecture du programme il est préférable de laisser sur une même ligne cette entête.

### La section Déclaration

Elle contient la dénition des constantes, des labels, des types, des variables, des fonctions et des procédures dénis par l'utilisateur.

Cette section apparaît après l'entête du programme et avant la section exécutable.

### 3.2.1 La section CONST

Elle sert à définir des constantes en leur associant des identificateurs :

Syntaxe :

**CONST** 

nom constante = expression ;

Un seul identificateur est associé à une expression.

Exemple :

**CONST**  $YEAR = 1984$ ;

Dans le programme lorsqu'on utilise la constante "YEAR" elle est automatiquement remplacée par sa valeur "1984".

### 3.2.2 La section TYPE

Elle introduit les noms et les types de variables pour un type de données déni par l'utilisateur.

Syntaxe :

**TYPE**  $\sqrt{\frac{1}{1}}$ identificateur de type  $\sqrt{\frac{1}{1-1}}$  =  $\sqrt{\frac{1}{1-1}}$  values  $\sqrt{\frac{1}{1-1}}$  valeur initiale du type

Exemple :

TYPE  $jour\_de\_semaine = (Dim, Lun, Mar, Mer, Jeu, Ven, Sam);$ VAR sem1, sem2 : jour de semaine;

On doit toujours dénir tous les types utiles avant de les utiliser pour la dénition d'autres types.(Sauf pour les pointeurs)

### 3.2.3 La section VALUE

On peut choisir d'utiliser VALUE comme une section.

Syntaxe :

```
VALUE
    identificateur := expression constante ;
```
Attention VALUE ne peut pas être utilisée dans les fonctions et les procédures.

Exemple :

TYPE jour\_de\_semaine = (Dim, Lun, Mar, Mer, Jeu, Ven, Sam) VALUE Lun; VAR sem1, sem2 : jour de semaine;

### 3.2.4 La section VAR

Elle déclare les variables et associe à chaque identificateur un type de données et une valeur initiale (en option).

Syntaxe :

### VAR

identificateur : type\_de\_variable VALUE valeur\_initiale ;

Exemple :

VAR

```
reponse, test : boolean;
temp1, x1, x2 : integer;re1 : <u>real</u> VALUE 3.14;
```
Règles d'utilisation de la valeur initiale :

V elle doit être du même type ou compatible avec la variable

- $\nabla$  pas d'initialisation de variable de type fichier
- V la constante NIL est le seul moyen d'initialiser un pointeur.

#### 3.3Le bloc <sup>d</sup>'instructions

Un programme  $PASCAC$  comporte toujours un bloc d'instructions compris entre les marqueurs "begin" et "end." et il est très important de remarquer qu'il s'agit d'un point «.» et non d'un pointvirgule «; » comme à la fin de l'entête.

Le squelette d'un programme  $\mathcal{PASCAL}$  est donc le suivant :

Syntaxe :

```
program mon pg (input, output);
     declaration ( section \overline{CONF} \overline{VAR}, ... );
begin
     ... Instructions pascal ;
end.
```
## Types de Donnée et Valeurs

Toute donnée, en  $PASCAL$ , doit avoir un type. Le type détermine l'intervalle de valeurs, les opérateurs valides et la taille de l'allocation mémoire pour cette variable.

#### 4.1Type Ordinal

Il est soit prédéfini en  $PASCAC$ , soit redéfini par l'utilisateur. Ce type demande un identificateur et des bornes de valeurs.

Dans un type ordinal, les valeurs sont ordonnées de telle sorte que chaque donnée possède une valeur ordinale unique.

Exemple :

TYPE  $jour\_de\_semaine = (Dim, Lun, Mar, Mer, Jeu, Ven, Sam);$ VAR sem1 , sem2 : jour\_de\_semaine ;

#### 4.2Type Entier

### 4.2.1 les types Integer  $\rightarrow$  Integer64

Dec  $PASCAL$  possède en standard différents types d'entier (Cf. tableau 2).

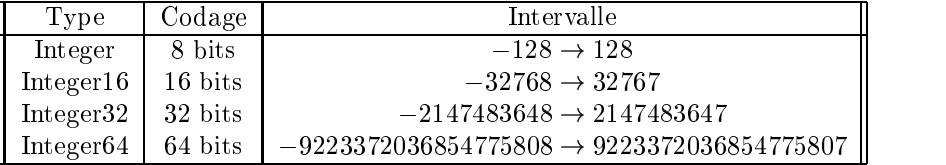

Tab. 2: Tableau des valeurs de types entier du Dec PASCAL

La plus grande valeur de Integer32 et Integer64 est donnée respectivement par la valeur prédéclarée MAXINT et MAXINT64.

### 4.2.2 Les types Unsigned  $\rightarrow$  Unsigned64

Dec  $PASCA\mathcal{L}$  possède en standard différents types d'entier non signé (Cf. tableau 3).

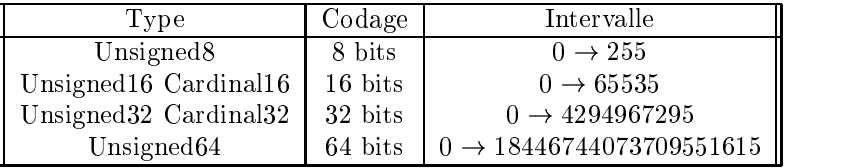

Tab. 3: Tableau des valeurs de types entier non signé du Dec PASCAL

La plus grande valeur de Unsigned et Unsigned64 est donnée respectivement par la valeur prédéclarée MAXUNSIGNED et MAXUNSIGNED64.

Pour pouvoir forcer un entier signé à sa valeur non signée on utilise la fonction UINT

### 4.2.3 Les Changements de bases

Le Dec PASCAL reconnaît en standard les bases de 2 à 36. Pour écrire ou faire des calculs dans une autre base, il faut formater le nombre.

Syntaxe :

 $[+/-]$  base $\#$ 'nombre ecrit dans sa base'

Exemple :

2#10000011

ou

Exemple :

 $2#'10000011'$ 32#1J  $-16$ #'7FFF FFFF'

Le Dec  $PASCA\mathcal{L}$  connaît aussi les bases les plus courantes (2,8,16). On utilise les lettres **b**  $\rightarrow$  binaire, o $\rightarrow$ octal et  $x \rightarrow$ héxadécimal. On peut alors formater les nombres différement.

Exemple :

```
%b '1000 0011'
%o'7712'\%x'DEC'
```
### 4.2.4 Le type Char

Ce type permet de stocker un seul caractère de la table ASCII (American Standard Code for Information Interchange). La valeur maximale de CHAR est donnée par MAXCHAR.

Pour traiter un caractère il doit être entre ' : 'X'.

Pour traiter le caractère ' : ".

On peut aussi utiliser en Dec  $\mathcal{PASCAL}$  les doubles cotes ". " $X$ " et " " " pour le caractère ".

La fonction **ORD**() retourne la valeur ordinale entière du caractère passé en paramètre. Il est possible de spécifier un caractère non imprimable de la table ASCII.

La fonction CHR() retourne le caractère de la valeur ordinale entière passée en paramètre.

### VAR

```
carac : char;
entier : integer ;
            CHR(65):
carac
        \cdot =entier := ORD(Y A');
```
### 4.2.5 Le type Boolean

La plupart du temps il s'agit du résultat d'un test de validité. Il peut prendre seulement deux valeurs : TRUE et FALSE deux identificateurs prédéclarés. On a  $ORD(TRUE)=1$  et  $ORD(FAUSE)=0$ .

### 4.2.6 Les types énumérés

 $\mathbf{s}$ 

Il s'agit d'une liste ordonnée de constantes dénies par l'utilisateur et spéciée par un identicateur. Dec PASCAL peut accepter jusqu'à 65535 types énumérés.

La valeur d'un type énuméré commence avec la valeur 0 et augmente de gauche à droite.

Exemple :

**TYPE** 

$$
\text{saisons} = (\underbrace{Printemps}_{0}, \underbrace{Ete}_{1}, \underbrace{Automne}_{2}, \underbrace{Hiver}_{3});
$$

**VAR** 

<sup>0</sup>

saison : saisons VALUE Hiver;

La fonction ORD() accepte les types énumérés. Il faut que les identificateurs d'énumération soient uniques.

### 4.2.7 Les types sous-intervalles

Ces types sont définis par l'utilisateur et spécifient les limites d'autres types (type de base  $PASCAL$  ou type dénit par l'utilisateur).

Exemple :

TYPE  $jour = (Dim, Lun, Mar, Mer, Jeu, Ven, Sam);$ week end  $=$  Sam. . Dim;  $jour$  sem  $=$  Lun. Ven;  $\equiv$ 

#### 4.3Le type réel

Dec  $PASCAL$  définit les types REAL, SINGLE, DOUBLE et QUADRUPLE.

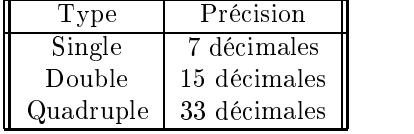

TAB. 4: Tableau formats flottants supportés par le Dec  $PASCAC$ 

Le Type **REAL** est noté en forme décimale ou exponentielle. Par contre les types **DOUBLE** et QUADRUPLE sont notés en forme exponentielle.

#### 4.4Le type pointeur

Ce type fait référence à une variable dynamique. On peut ainsi la créer, la détruire, la modier pendant le déroulement du programme.

On utilise deux procédures afin de gérer ces pointeurs :

- $\nabla$  NEW() qui permet d'allouer la mémoire pour la nouvelle variable créée
- V DISPOSE() qui permet de désallouer la mémoire

Exemple :

```
TYPE
     \text{mon\_energy} = \text{RECORD}STRING(30);
                       Nom:
                       age : INTEGER;
                       End
VAR
     ptr : ^ mon_enreg;
    NEW( ptr );
     ptr \hat{ } := mon enreg [nom : 'toto'; age : 10];
```
La valeur NIL indique que le pointeur ne fait référence à aucune variable.

Exemple :

VAR ptr:^ integer VALUE NIL;

#### 4.5Les types structurés

Ces types sont définis par l'utilisateur et contiennent tous des types de données  $PASCAC$  de base.

### 4.5.1 Le type tableau

Un tableau est un groupe d'éléments qui ont le même type de données. Un élément est identié par un index ordinal qui désigne la position de l'élément.

Exemple :

VAR compteur :  $array [1..10]$  of integer;

Pour les tableaux multidimensionnels :

Exemple :

VAR

morpion3d :  $array$  [1..3] of  $array$  [1.3] of  $char$ ;

Dans le programme :

morpion3d  $[1,1]:$   $\rightarrow$   $X$ ;

ou

Exemple :

morpion3d  $[1][1]$ : = 'X';

Il est possible d'initialiser un tableau lors de sa dénition.

Exemple :

VAR compteur :  $array$   $[1..10]$  of integer; VAR nombre : compteur v<del>alue [1..3,5:10;1.5;1.5;</del>7...<del>.</del>9:3;10: nombre : compteur value [2.3,5]; otherwise international

### 4.5.2 Le type Record

C'est un groupe de variables, appelées champs, qui contient plusieurs types de données.

Exemple :

TYPE  $joueur = RECORD$ gain : integer ; perte : integer ; pourcentage : real; end; VAR joueur1 , joueur2 : joueur ;

dans le programme :

Exemple :

joueur1 . gain  $:= 18$ ;

Enregistrement à champs variants : un champs contient alors plusieurs types de données.

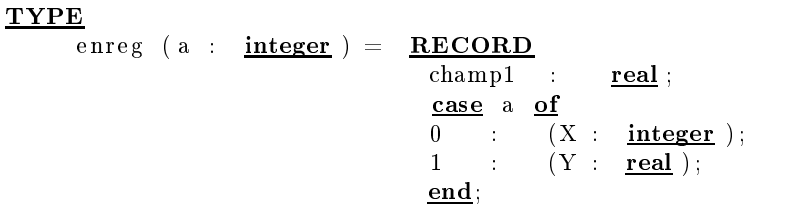

### 4.5.3 Le type Set

Il s'agit d'une collection de données de type ordinal.

Exemple :

### TYPE

sousset :  $\underline{\mathbf{set}} \ \underline{\mathbf{of}} \ \underline{\mathbf{0}} \ldots 255;$ 

### 4.5.4 Le type Fichier

Il s'agit d'une séquence de variables de même type. Le nombre de composants n'est pas fixé.

Exemple :

```
VAR
     fic int : FILE of integer ;
TYPE
     fic_rec : FILE OF RECORD
                   trial
                                     trial <u>integer</u>;
                  temp, pression : integer;
                  purete : real ;
                                     \overline{\phantom{a}}end;
```
### 4.5.5 Le type fichier Text

Il s'agit d'un sous type de fichier qui ne contient lui que des caractères.

Exemple :

 $\operatorname{fic\_int}$  :  $\underline{\textbf{TEXT}}$ 

### 4.5.6 Le type chaîne de caractère String

Il existe différents types de chaînes de caractères en Dec  $\mathcal{PASCAL}$ :

- V PACKED ARRAY OF CHAR : spécie un chaîne de caractères de longueur dénie
- V VARYING OF CHAR : spécie une chaîne de caractères de longueur variable avec une longueur maximale
- $\varphi$  STRING : voie standard pour la spécification de chaîne de caractères

Packed array of char

### VAR

machaine : packed array - 5555 - 655 <sup>z</sup> }| { [1:20] **of charges**  $\sim$ 

 $\angle$  65535

### Varying of char

Exemple :

### VAR

machaine : varying[10] of char value  $"$ ;

### String

Exemple :

### VAR.

machaine :  $string(10)$  value ";

### 5Expressions et Opérateurs

#### 5.1Les expressions

En PASCAL une expression consiste en un ou plusieurs opérandes dont le résultat est une seule valeur.

Si une expression contient plusieurs opérandes alors ils sont séparés par des opérateurs.

Les Opérandes : nombre, chaîne, constante, variable, fonction...

Les Opérateurs : opérateur arithmétique, relationnel, logique, opérateur de type...

Le PASCAL reconnaît deux types d'expressions :

 $\nabla$  une expression constante est définie à la suite de la compilation

V une expression de déroulement renvoie le résultat quand vous exécuter le programme

Lorsque l'on écrit un programme les deux opérandes d'une expression doivent être de même type.

#### 5.2Les Opérateurs

Il y a plusieurs classes d'opérateurs et l'on peut créer des expressions très complexes en combinant opérateurs et identifiants.

### 5.2.1 Les opérateurs arithmétiques

Ils sont utilisés pour les formules mathématiques (Cf.tableau 5).

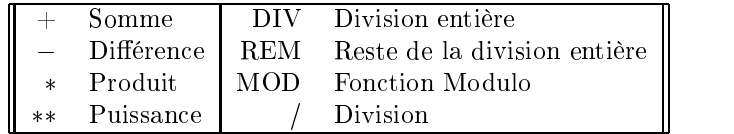

TAB. 5: Tableau des opérateurs arithmétiques du Dec  $PASCAC$ 

### 5.2.2 Les opérateurs relationnels

Un tel opérateur teste la relation entre deux ordinaux, réels, doubles et renvoie un résultat booléen (Cf. Tableau 6).

On peut utiliser cet opérateur sur les chaînes.

| $=$ | Égalité   |               | Inférieur ou égal |
|-----|-----------|---------------|-------------------|
|     | Différent |               | Supérieur         |
|     | Inférieur | $\rightarrow$ | Supérieur ou égal |

TAB. 6: Tableau des opérateurs relationnels du Dec  $PASCAC$ 

### 5.2.3 Les opérateurs logiques

Un opérateur logique évalue une ou plusieurs expressions booléennes et retourne un booléen (Cf. tableau 7).

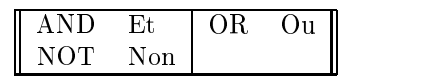

Tab. 7: Tableau des opérateurs logiques du Dec PASCAL

### 5.2.4 Les opérateurs de chaînes de caractères

Un opérateur de chaîne de caractères concatène, compare des expressions chaînes. Le résultat est une chaîne ou un booléen (Cf. tableau 8 ).

|                    | Concatène 2 chaînes et renvoie le résultat dans une chaîne                                        |  |
|--------------------|---------------------------------------------------------------------------------------------------|--|
| $=$ $\overline{ }$ | Test d'égalité de 2 chaînes renvoie un booléen                                                    |  |
| $\langle \rangle$  | Test de différence de 2 chaînes renvoie un booléen                                                |  |
| $<$ $\perp$        | Test d'égalité de 2 chaînes renvoie un booléen                                                    |  |
|                    | $A < B$ Test si la chaîne en valeur ASCII A est $<$ B                                             |  |
|                    | $\langle \ \vert \ A \langle B \vert$ Test si la chaîne en valeur ASCII A est $\langle \ B \vert$ |  |
|                    | $\leq$   $A \leq B$ Test si la chaîne en valeur ASCII A est $\leq$ B                              |  |
|                    | $>$   $A > B$ Test si la chaîne en valeur ASCII A est < B                                         |  |
|                    | $A > B$ Test si la chaîne en valeur ASCII A est > B                                               |  |

TAB. 8: Tableau des opérateurs de chaînes du Dec  $PASCAC$ 

Les fonctions prédéfinies EQ, NE, GE, LE, GT et LT ont le même effet que les opérateurs du tableau 8 sur les comparaisons de chaînes mais il faut impérativement que les chaînes aient la même taille. La fonction qui donne la taille d'un chaîne est LENGTH().

Exemple :

Soit la chaîne de caractères suivante : chaine :='toto est en vacances';

### VAR

longueur : *integer* ; Dans le programme la longueur de la chaîne est donnée par :  $longueur := LENGTH( chain e);$ 

### 5.2.5 Précédence des Opérateurs

Il existe un ordre dans lequel Dec PASCAL combine les opérandes. Cf. tableau 9.

|                | NOT                                                                       |
|----------------|---------------------------------------------------------------------------|
| Haute Priorité | $***$                                                                     |
|                |                                                                           |
| Basse Priorité | *, $/$ , DIV, REM, MOD, AND<br>+, -, OR<br>=, <>, >, >, <, <, $\leq$ , In |
|                |                                                                           |

Tab. 9: Priorité des opérateurs du Dec PASCAL

#### 6Les séparateurs et opérateurs instructions

Ils sont présents pour spécifier les actions, et apparaissent dans la partie exécutable du programme.

#### 6.1L'opérateur d'affectation

C'est l'opérateur "  $:=$ " qui affecte un valeur à une variable.

Syntaxe :

variable := valeur ;

#### 6.2<sup>L</sup>'opérateur Break

L'opérateur break fait sortir des structures de type « for, while, repeat... » qui contiennent cet opérateur. Il s'utilise seul. C'est un opérateur dont l'utilisation n'est pas conseillée.

Exemple :

```
repeat
   i := i + 1;if i = 20 then begin
                     writeln ('arrive');
                     break ;
                     end
    else writeln ('pas arrive');
until (i = -1);
```
#### 6.3<sup>L</sup>'opérateur Case

L'opérateur case sélectionne une des instructions à effectuer. L'exécution dépend de la valeur ordinale appelé dans le sélecteur case.

Syntaxe :

```
case éslecteur of
    liste de label ... : instructions ;
    otherwise instructions ;
end;
```
Exemple :

```
case age of
    1..4 : ecole := 'material';
    5.10 : ecole := 'elementaire';
    11..15 : ecole := 'college';
    16..18 : <u>begin</u>
           \sim\text{ecole} := 'lycee';
               end;
    19 : ecole := 'bac';otherwise ecole := 'diplome';
end;
```
#### 6.4<sup>L</sup>'instruction block

Un block regroupe une série d'instructions.

Exemple :

```
begin
    instructions ;
    instructions ;
end;
```
#### 6.5<sup>L</sup>'instruction vide

Avec l'instruction vide il n'y a pas de code à exécuter.

Syntaxe :

```
case alpha of
    'a', 'e', 'i' : drap alpha := 'voyelle';
     \mathbf{u}, \{ \text{Instruction} \text{ } video \}end;
```
#### 6.6<sup>L</sup>'instruction For

C'est une instruction de boucle en regard d'une valeur de contrôle. Cette variable de contrôle évolue dans un intervalle.

Syntaxe :

for variable\_de\_contrôle := valeur  $\begin{cases} 1 & \text{to} \ 1 & \text{down} \leq \frac{1}{2} \end{cases}$  valeur\_final do for variable\_de\_contrôle in expression\_set do

La valeur de contrôle est de type ordinal.

Exemple :

```
for i := 1 to 20 do
    begin
        writeln ('i =', i);end;
```
#### 6.7<sup>L</sup>'instruction Repeat

C'est une instruction de boucle qui exécute les instructions qu'elle contient jusqu'à ce qu'une expression booléenne soit vériée.

Syntaxe :

repeat instructions ; until ( expression booleenne );

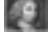

Ici nous n'avons pas besoin d'utiliser les instructions de bloc "begin end" car les instructions sont déjà entourées par le bloc "repeat until".

Exemple :

```
repeat
     i := i + 1;if i = 20 then
          begin
           \frac{\text{writeln}}{\text{}} ('arrive');
          i := -1;
          end
     else writeln ('pas arrive');
<u>until</u> (i = -1);
```
#### 6.8<sup>L</sup>'instruction While

C'est une instruction de boucle qui exécute les instructions tant qu'une expression booléenne est vérifiée.

Syntaxe :

while (expression booleenne) do begin instructions ; end;

Exemple :

```
while (frequence < 1000.00) do
    begin
         x l := pi * 2 * frequency frequence * inductance;
         writeln ('xl a ', frequence, : 4:0, 'Hz =', xl : 8:2);
         frequence := frequence + 100.00;
    end;
```
#### 6.9<sup>L</sup>'instruction If

Cette instruction teste une expression booléenne et fait une action spécifique si le résultat est "TRUE".

La clause "else" est faite seulement si le résultat est faux.

Syntaxe :

```
if (expression booleenne) then
    expressions
else
    expressions ;
```
Si l'on a une clause "else", les instructions après "then" ne doivent pas avoir de ;.

```
if (x>10) then y := 4else y := 5;
if (x>10) then
            begin
            y := 4;z := 4;
            end
else y := 5;
```
Il faut faire très attention aux structures "if ... then ... else" imbriquées.

#### 6.10<sup>L</sup>'instruction Return

Cette instruction redonne le contrôle au programme qui a appelé la procédure ou la fonction en cours d'exécution.

Syntaxe :

return valeur ;

Une fonction renvoie une valeur au programme appelant.

## Fonctions et Procédures

Ce sont des sous programmes qui se diérencient de la manière suivante :

V Une procédure contient une liste d'instructions à exécuter

V Une fonction contient une liste d'instructions à exécuter et renvoie une valeur unique

Elles sont souvent aussi appelées routines. Il est possible aussi d'accéder à des routines externes au Dec  $\mathcal{PASCAL}$  .

#### $7.1$  La Déclaration . . . .

Il faut impérativement déclarer les fonctions ou procédures avant de les utiliser.

Syntaxe :

```
[attributs] procedure nom_procedure [(liste de parametres)]; é
dclarations des variables utiles };
    begin
        instructions de la procedure;
    end;
```
Syntaxe :

```
[attributs] function nom fonction [ ( liste de parametres )] : [ attribut ] type;
    declarations des variables utiles ;
hegin
\mathbf{b}instructions de la fonction;
    return nom_fonction ;
end;
```
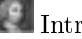

#### 7.2<sup>L</sup>'appel des fonctions et procédures

L'appel d'une fonction ou procédure dans le programme principal s'opère de la manière suivante :

Syntaxe :

nom procedure [ ( liste de parametres )];

Syntaxe :

variable := nom fonction  $[($  liste de parametres  $)$ ];

#### 7.3Les paramètres

Il est possible de passer des paramètres aux fonctions de diérentes façons. La première consiste en une copie des valeurs passées à la fonction. La seconde permet de modifier les variables passées en paramètres.

### 7.3.1 Passage par Valeurs

Lors du passage par valeurs, les variables paramètres de la fonction ou procédure reçoivent des copies de valeurs des variables du programme principal. Ainsi les variables du programme principal ne sont pas modiées par la fonction ou procédure.

Exemple :

```
function addition ( op1 , op2 , op3 : real ) : real;
 procedure debut ;
VAR
     a, b, c, z : \underline{\text{real}} ;
 begin
     a := 2.5; b := 5.2;c := a + b;
     z := a * b;
     z := addition(a, b, c);end;
 function addition( op1, op2, op3 : real) : real;begin
      addition := \text{op1} + \text{op2} + \text{op3};
     op1 := op2 + op3;
end;
```
Ici la valeur de "a" dans le programme principal, donc "op1" dans la fonction, ne sera pas modifiée car la passage se fait par valeur.

### 7.3.2 Passage par paramètres

Lors du passage par paramètres, les variables paramètres de la fonction ou procédure reçoivent les adresses mémoires des variables du programme principal. Ainsi les variables du programme principal sont modiées par la fonction ou procédure.

```
function addition ( op1 , op2 , op3 : real ) : real;
procedure debut ;
VAR
     a, b, c, z : \text{real};hegin
 \mathbf{b}a := 2.5; b := 5.2;c := a + b;z := a * b;
     z := \text{addition}(a, b, c);end;
 function addition (VAR op1, op2, op3 : real) : real;
begin
     addition := \text{op1} + \text{op2} + \text{op3};
     op1 := op2 + op3;
end;
```
Ici la valeur de "a" dans le programme principal, donc "op1" dans la fonction, sera modifiée car la passage se fait par paramètres.

### 7.3.3 Association de paramètres

Il est possible de passer les paramètres en même temps par valeurs et par paramètres. Afin de passer les paramètres réels dans la fonction ou procédure, on les place dans l'ordre des paramètres formels.

Exemple :

function addition  $(VAR \text{ op1, op2}: real ; op3 : real) : real ;$ begin addition :=  $\text{op1} + \text{op2} + \text{op3}$ ; end; Dans le programme : somme := addition( a |{z} , b |{z} , <sup>15</sup> |{z} ) ;

### Les fichiers 8

Un fichier est une collection de données individuelles que l'on appelle composants.

op1 op2 op3

On peut utiliser les fichiers en déclarant une variable de type FILE. Dec  $PASCAC$  crée automatiquement un fichier "buffer" du type des composants. On ne peut pas faire d'opération directement sur le fichier, il faut passer par le fichier "buffer".

Syntaxe :

VAR nom\_variable\_fichier : FILE OF type\_de\_donnees };

Le type de données peut être entier, réel ou encore des structures de données par l'intermédiaire des enregistrements (type "record").

Pour les fichiers texte la syntaxe est un peu différente.

Syntaxe :

### VAR

nom variable fichier : TEXT

Afin de gérer ces fichiers il existe différentes routines (fonctions) développées de façon standard en Dec  $PASCAL$ .

- $\nabla$  CLOSE qui permet de fermer un fichier
- $\nabla$  DELETE qui permet d'effacer un fichier
- $\nabla$  EOF qui permet de tester la fin d'un fichier
- $\nabla$  GET acquiert le composant courant du fichier
- $\nabla$  **EXTEND** qui permet d'ouvrir et d'écrire dans un fichier après le dernier composant
- $\nabla$  OPEN qui permet d'ouvrir et d'écrire dans un fichier
- $\nabla$  PUT ajoute le composant courant dans le fichier
- $\nabla$  **READ** qui permet de lire un ou plusieurs composants du fichiers dans des variables
- $\varphi$  RESET/REWRITE qui permet de mettre le pointeur de composant sur le premier composant du fichier

Pour les fichiers TEXT il existe quelques fonctions spécifiques

- $\nabla$  EOLN qui permet de tester la fin d'une ligne
- $\nabla$  **READLN** qui permet de lire une ligne dans un fichier
- $\nabla$  WRITELN qui permet d'écrire dans un fichier

#### Format des sorties <sup>à</sup> <sup>l</sup>'écran 9  $\sim$

Par défaut lors de l'affichage des valeurs des variables à l'écran par la fonction WRITELN(), Dec  $PASCAC$  réserve une longueur d'affichage.

Le plus souvent les sorties écrans sont de la forme :

Le résultat est : 12

Cette longueur d'affichage est souvent plus longue que le nombre de caractères à afficher. On a alors recours à des options de formatage des sorties.

#### $9.1$  Format des entiers  $-1$

Afin de réduire l'espace entre la chaîne de caractères et la variable à afficher, on spécifie le nombre minimum de caractères dans lesquels on va écrire la variable.

Exemple :

 $written ('Le result at est :', x:2)$ </u>

Avec x un entier. On obtient alors

Exemple :

Le resultat est : 5

Le resultat est : 125

#### 9.2Format des réels

Afin de réduire l'espace entre la chaîne de caractères et la variable à afficher, on spécifie le nombre minimum de caractères dans lesquels on va écrire la variable.

Exemple :

writeln ('Le resultat est :', $x:5:2$ )

Avec x un réel. On obtient alors

Exemple :

Le resultat est  $: 5.25$ 

ou encore

Exemple :

Le resultat est :125.25

#### 9.3Format en différentes bases

Il est aussi possible d'acher les résultats des calculs dans des bases diérentes de 10. Par exemple pour écrire un résultat sous sa forme binaire codée sur 8 bits on aura dans le programme :

Exemple :

writeln ('Le resultat est :',  $\text{BIN}(x) : 8$ )

Avec x un entier. On obtient alors

Exemple :

Le resultat est : 00101101

On peut aussi avoir la forme octale par OCT, la forme hexadécimale par HEX, la forme décimal par DEC et la forme décimale non signée par UDEC.

### 10 La Compilation

#### 10.1Pourquoi compiler un programme

Lorsque vous tapez votre programme PASCAL avec un éditeur de texte comme VI, Emacs ou encore Nedit, vous créez un fichier source. Les instructions en langage  $PASCAL$  qu'il contient ne sont pas directement interprétables par l'ordinateur. Il faut donc transformer ce fichier texte (compréhensible par vous, normalement) en fichier exécutable qui lui sera compris par la machine. C'est ce que l'on appelle la phase de compilation.

Attention il est très important d'enregistrer votre fichier  $PASCA\mathcal{L}$  avant de compiler. En effet le compilateur lit le fichier écrit sur le disque. Il ne prendra donc pas en compte les modifications de votre fichier faites en mémoire et non enregistrées.

#### 10.2Commandes de compilation

Il est important de respecter certaines règles pour que tout se passe bien :

- 1. Il faut impérativement nommer le fichier avec une extension "\*.p" ou "\*.pas" sinon le compilateur refusera de compiler le fichier
- 2. Vérifiez que le fichier à compiler se trouve bien dans le répertoire où vous vous trouvez (commande Unix "pwd" et "ls")
- 3. Ne pas nommer le fichier exécutable comme le fichier source. Votre fichier source se retrouverait écrasé.

Compiler sans nommer le fichier exécutable Dans la fenêtre Unix :

Exemple :

crabe  $>$  pc progl. pas  $\leftrightarrow$ 

Si tout se passe bien vous avez :

Exemple :

crabe >

S'il y a des erreurs de compilation, reprenez votre programme source et corrigez les, enregistrez le puis recompilez le.

Lorsqu'il n'y a plus d'erreurs vous pouvez lancer votre programme par :

Exemple :

crabe  $>$  a.out  $\leftrightarrow$ 

Compiler en nommant le fichier exécutable Dans la fenêtre Unix :

Exemple :

crabe  $>$  pc -o prog progl. pas  $\leftrightarrow$ 

Si tout se passe bien vous avez :

Exemple :

crabe >

S'il y a des erreurs de compilation, reprenez votre programme source et corrigez les, enregistrez le puis recompilez le.

Lorsqu'il n'y a plus d'erreurs vous pouvez lancer votre programme par :

Exemple :

crabe  $>$  prog  $\leftrightarrow$ 

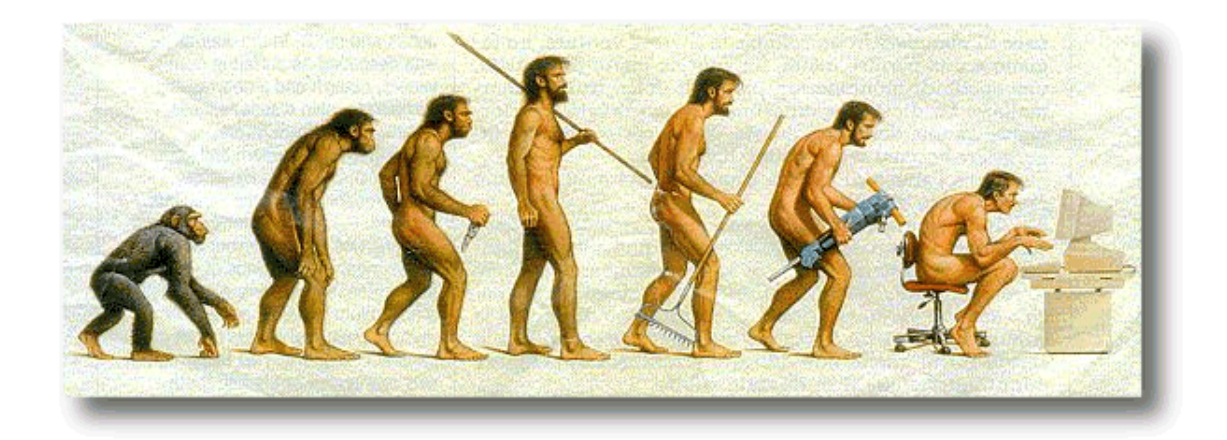

Réflexion sur l'évolution humaine...

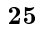

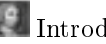